This Maple file accompanies the paper "The Tu-Deng Conjecture holds almost surely" from Lukas Spiegelhofer and Michael Wallner.

##################################################################### ######################################################## Abstract:

The Tu-Deng Conjecture is concerned with the sum of digits of n in base 2 (the Hamming weight w(n) of the binary expansion of n) and states the following: assume that k is a positive integer and  $0 < t < 2^k - 1$ . Then

 $\left|\frac{1}{2}(a,b)\right| \left| \frac{1}{2}(a,b)\right|$  in  $\{0,\ldots,2^k-2\}^2$  : a+b = t mod 2<sup>k</sup>-1, w(a)+w(b)<k  $\left|\right|$  < 2<sup>k</sup>-1}+1.

We prove that the Tu-Deng conjecture holds almost surely in the following sense: The proportion of t in [1,2^k-2] is such that the above inequality holds approaches one as k tends to infinity.

Moreover, we prove that the Tu-Deng conjecture implies a conjecture due to T. W. Cusick concerning the sum of digits of n and n+t.

##################################################################### ########################################################

In this worksheet we compute the asymptotic expansions of certain generating function associated with the expected value and the variance of a random variable. These results are then used to prove the asymptotic version of the Tu-Deng Conjecture by showing concentration of the random variable with Chebyshev's inequality.

For the computuations the gfun package needs to be loaded (mostly for the gdev command). For the latest version see Salvy's homepage http://perso.ens-lyon. fr/bruno.salvy/software/the-gfun-package/. For this computations gfun verison 3.76 was used.

Additionally, we use the gdev command part of the gdev package and available e.g., in the algolib package: http://algo.inria.fr/libraries/.

(Note that if you load the algolib package, the gfun package must be loaded first, because algolib contains a possibly older version of gfun.)

**> restart; #libname := "<path>\\gfun.mla", "<path>\\algolib.mla", libname;**  with(gfun): gfun:-version;<br>libname := "D:\lib\gfun.mla", "D:\lib", "/home/michaelwallner/lib/gfun.mla",

"/home/michaelwallner/lib", "/usr/local/Maple2017/lib"

3.76

**(1)**

## **Proof of Proposition 4.2 - The asymptotics of the first moment**

We want to compute  $[x^n \wedge y^n(n-1)] G(x,y)$ 

**> G:=(2-4\*x\*y-x-x\*y^2)/((1-y)\*(1-2\*x\*y)\*(1-x\*(1+y)^2)); map(simplify,convert(gdev(convert(gdev(G,x,6),polynom),y,6),**

**polynom)); add(coeff(coeff(%,x,n),y,n-1)\*x^n\*y^(n-1),n=1..5);**<br> $G = \frac{-xy^2 - 4xy - x + 2}{(1-y)(-2xy+1)(1-x(1+y)^2)}$  $x^{5} + x^{4} + x^{3} + x^{2} + x + 2 + (11x^{5} + 9x^{4} + 7x^{3} + 5x^{2} + 5x + 2)$  y + (56 x<sup>5</sup>) + 37  $x^4$  + 22  $x^3$  + 15  $x^2$  + 6 x + 2)  $y^2$  + (176  $x^5$  + 93  $x^4$  + 50  $x^3$  + 19  $x^2$  + 6 x +2)  $y^3$  + (386  $x^5$  + 179  $x^4$  + 65  $x^3$  + 20  $x^2$  + 6 x + 2)  $y^4$  + (670  $x^5$  + 235  $x^4$  $+71x^{3} + 20x^{2} + 6x + 2y^{5}$  $386 x^5 y^4 + 93 x^4 y^3 + 22 x^3 y^2 + 5 x^2 y + x$ **(1.1)**

First, we shift the function G by y in order to be able to compute the diagonal [x^n]  $y^{\wedge}n$ ] G(x,y) and not [x^n y^(n-1)] G(x,y)

Then, we substitute one variable with t and the other one with x/t. The constant term of this function is the desired diagonal.

For more information on this method see Stanleys book "Enumerative Combinatorics Volume 2", Chapter 6.3.

This is the only choice for the substitution such that roots of denom are power series in x.

The leading coefficient of the denominator with respect to t is (-1+x).

**> GT:=simplify(subs({x=t,y=x/t},y\*G)); den:=[solve(denom(%),t)]; map(gdev,den,x,2);**

$$
GT := -\frac{x(\ell^2 + (4x - 2) t + x^2)}{(t - x)(2x - 1)(\ell^2 + 2xt + x^2 - t)}
$$
  
\n
$$
den := \left[x, -x + \frac{1}{2} + \frac{\sqrt{-4x + 1}}{2}, -x + \frac{1}{2} - \frac{\sqrt{-4x + 1}}{2}\right]
$$
  
\n
$$
\left[x, 1 - 2x + O(x^2), x^2 + 2x^3 + O(x^4)\right]
$$
\n(1.2)

We perform a partial fraction decomposition with respect to t. The variables A,B, and C are constants in x but independent of t. Note that we omitted the factor 1/(2\*x-1) here.

Note that at the end we are interested in extracting the coefficient of the constant term wrt to t. This is the diagonal of the initial BGF.

Furthermore, our solution is a power series in x. Thus, in the following Ansatz only the second term with a B gives a function with nonnegative terms in t. In the first one, in order to ensure a power series in x, we have only negative powers of t. The same holds for the last term. The reason for this is the lack of a constant term in the expansions for den[1] and den[3] above. Yet den[2] has a constant term 2. Does it has nonnegative coefficients in t.

**> ansatz := A/(t-den[1]) + B/(t-den[2]) + C/(t-den[3]);**In other words, we are at the end only interested in the second term involving B.

**(1.3)**

*ansatz* := 
$$
\frac{A}{t+x} + \frac{B}{1+x-\frac{1}{2}-\frac{\sqrt{-4x+1}}{\sqrt{-4x+1}}} + \frac{C}{t+x-\frac{1}{2}+\frac{\sqrt{-4x+1}}{2}}
$$
 (1.3)  
\nWe solve for the unknowns A, B, and C.  
\n**> simplify(GT)'(2\*x-1) = ansatz;  
\nGreq:=number(G7) = (A\*(t-den[2])\*(t-den[3]) + B\*(t-den[1])\*(t-den[1])+(t-den[2])  
\nABCsubs := map(sinpi[ity, solve((seq(map(coeff,Greq,t,i),i=0..2)),  
\n{A,B,Cu);  
\n{A,Qv);  
\n{A,Qv);  
\n{A,Qv;the  
\nrange(gdev,subs(ABSsubs,[A,B,C]);x=0,2);  
\n $\frac{x(t^2+(4x-2)t+x^2)}{(t-x)(t^2+2xt+x^2-t)} = \frac{A}{t-x} + \frac{B}{t+x-\frac{1}{2}-\frac{\sqrt{-4x+1}}{2}}$   
\n+  $\frac{C}{t+x-\frac{1}{2}+\frac{\sqrt{-4x+1}}{2}}$   
\n+  $\frac{C}{x-x-\frac{1}{2}+\frac{\sqrt{-4x+1}}{2}}$   
\n+  $\frac{1}{x-x-\frac{1}{2}+\frac{\sqrt{-4x+1}}{2}}$   
\n+  $\frac{1}{x-x-\frac{1}{2}+\frac{\sqrt{-4x+1}}{2}}$   
\n+  $\frac{1}{x-x-\frac{1}{2}+\frac{\sqrt{-4x+1}}{2}}$   
\n+  $\frac{1}{x-x-\frac{1}{2}+\frac{\sqrt{-4x+1}}{2}$   
\n+  $\frac{1}{x-x-\frac{1}{2}+\frac{\sqrt{-4x+1}}{2}$   
\n+  $\frac{1}{x-x-\frac{1}{2}+\frac{\sqrt{-4x+1}}{2}$   
\n+  $\frac{1}{x-x-\frac{1}{2}+\frac{1}{2}+\frac{1}{2}+\frac{1}{2}+\frac{1}{2}+\frac{1}{2}+\frac{1}{2}+\frac{1}{2}+\frac{1}{2}+\frac{1}{2}+\frac{1}{2}+\frac{1}{2}+\frac{1}{2}+\frac{1}{2}+\frac{1}{2}+\frac{1}{2}+\frac{1}{2}+\frac{1}{$** 

**> GGx := (1/2)\*(1/(1-4\*x) - 1/sqrt(1-4\*x));**

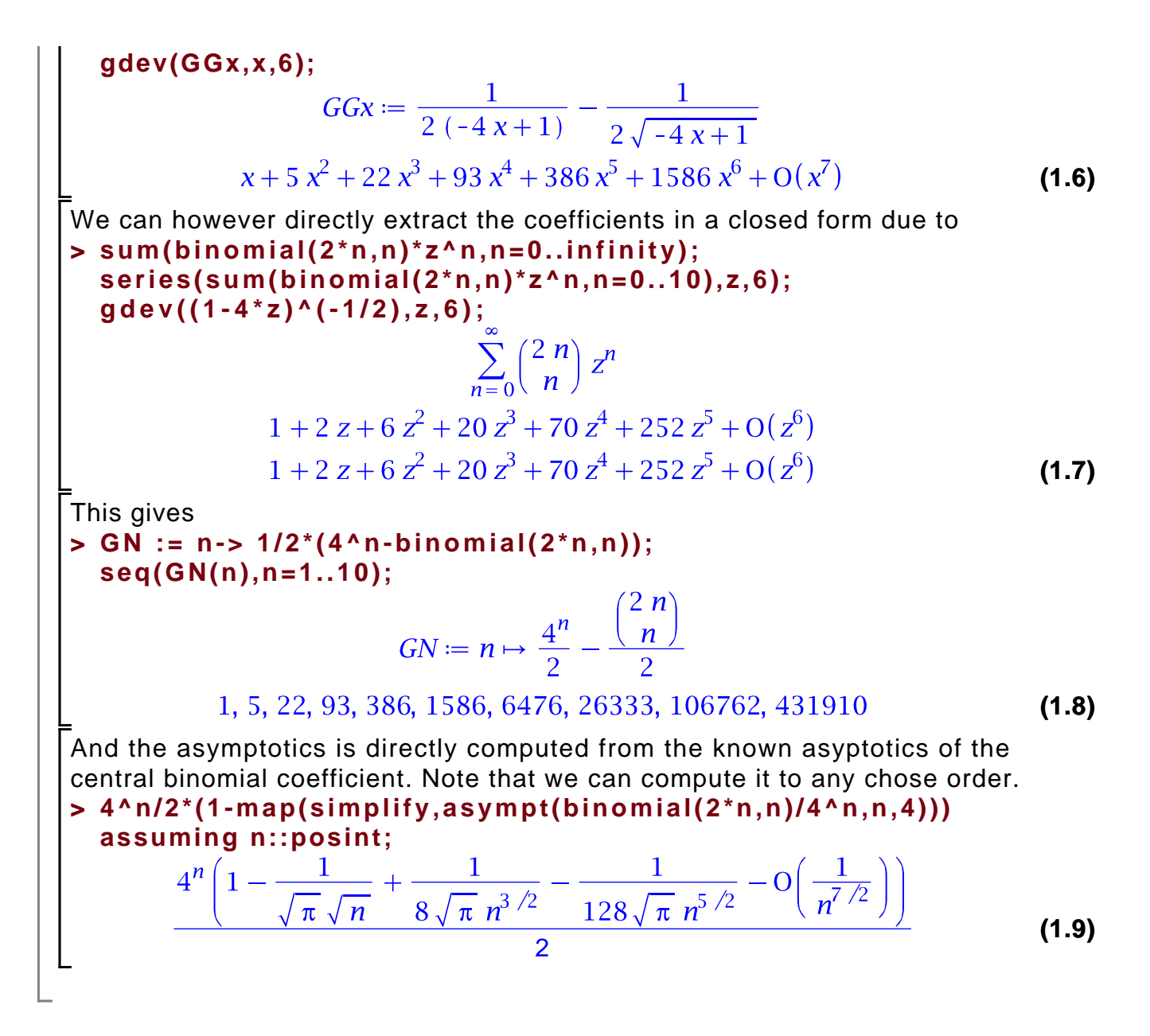

## **Proof of Proposition 4.4 - The asymptotics of the second moment**

$$
\begin{bmatrix}\n> yzsubs := \{y = 1 + 1*s/sqrt(n), z = 1 + 1*t/sqrt(n)\}; \\
yzsubs := \left\{y = 1 + \frac{Is}{\sqrt{n}}, z = 1 + \frac{It}{\sqrt{n}}\right\} (2.1) \\
> B0 := 1-x*y^2z^2(1-4*x*y*z)*(1 + 2*x*y/(1-2*x*y*(1+y*z)) + 2*x*z/(1-2*x*z*(1+y*z)))\}; \\
B1 := 1/(1-2*x*z*(1+y*z))*(1 - x*(1+y*z)^2 - x*y*z/(1-2*x*y*(1+y*z)) - x*y*z);\nB2 := 1/(1-2*x*y*(1+y*z))*(1 + 2*x*y^2z*(1-2*x*y*(1+y*z)) + 2*x*y*\nz^2/(1-2*x*z*(1+y*z)))\};\n\end{bmatrix}
$$

B0:=1-
$$
\frac{xy^2z^2(1+\frac{2xy}{1-2xy(yz+1)}+\frac{2xz}{1-2xz(yz+1)})}{-4xyz+1}
$$
  
\nB1:=
$$
\frac{1-x(yz+1)^2-\frac{xyz}{1-2xy(yz+1)}-xyz}{1-2xz(yz+1)}
$$
  
\nB2:=
$$
\frac{1-x(yz+1)^2-\frac{xyz}{1-2xz(yz+1)}-xyz}{1-2xz(yz+1)}
$$
  
\nB3:=1-
$$
\frac{x(1+\frac{2xy^2z}{1-2xy(yz+1)}+\frac{2xyz^2}{1-2xz(yz+1)})}{-4xyz+1}
$$
 (2.2)  
\nWe need [x<sup>2</sup>n<sup>2</sup> + 1)
$$
\frac{x(x+1)^2}{1-2xy(yz+1)}+\frac{2xyz^2}{1-2xz(yz+1)}
$$
  
\nWe need [x<sup>2</sup>n<sup>2</sup> + 1)
$$
\frac{x(x+1)^2}{1-2xy(yz+1)}+\frac{2xz}{1-2xz(yz+1)}
$$
  
\n
$$
F := yz\left(2-\frac{xy^2z^2(1+\frac{2xy}{1-2xy(yz+1)}-xyz}{-4xyz+1}-xyz\right)
$$
  
\n
$$
+\frac{1-x(yz+1)^2-\frac{xyz}{1-2xyz(yz+1)}-xyz}{1-2xz(yz+1)}
$$
  
\n
$$
+\frac{1-x(yz+1)^2-\frac{xyz}{1-2xz(yz+1)}-xyz}{1-2xy(yz+1)}
$$
  
\nWe use the notation H for the function D(x,y,z) in the paper as D is the operator for differentiation in Maple.  
\nFor differentiation in Maple.  
\nWe use the notation H for the function D(x,y,z) in the paper as D is the operator by 
$$
y^*(1+z^*)
$$
  
\n
$$
y^*(1+z^*)=1-x^*(1+z^*)^2-2x^*yz^*(1+z^*z^*(1+z^*)-1)
$$
  
\n
$$
y^*(1+z^*)=1-x^*(1+z^*)^2-2x^*yz^*(1+z^*z^*(1+z^*)-1)
$$
  
\n
$$
y^*(1+z^*)=1-x^*(1+z^*)^2-1-z^*yz^2-1)
$$
  
\n
$$
y^*(1+z^*)=1-x^*(1+z^*)^2-1-z^*yz
$$

```
x0 := 1/8:
y0 := 1:
z0 := 1:
A := 'A': 
Y := 'Y': Z := 'Z':
n := 'n': k := 'k':
#expansion point of x
xB := x0:
#shift y and z such that Y=y-y0, Z=z-z0
#then expansion at Y=0,Z=0
Hs := subs([y=Y+y0,z=Z+z0],H):
#degree of expansion
for n from 1 to N do
#all possibilites for coefficients of Y=(y-1) and Z=(z-1)
for k from 0 to n do
   #new ansatz
   xB := xB + A*Y^k*Z^(n-k);
   #substitute ansatz into implicit equation H
   impSubs := subs(x=xB, Hs);
   #distinguish cases (problems with diff if 0 times 
differentiated)
   if k = 0 then
     impDif := diff(impSubs,Z$(n-k));
   else if n = k then
     impDif := diff(impSubs,Y$k);
   else
     impDif := diff(diff(impSubs,Y$k),Z$(n-k));
   end if; end if;
   #solve for variable A
   tmp := [solve(eval(impDif,[Y=0,Z=0])=0,A)];
   if nops(tmp) > 1 then
     printf("ERROR: At ansatz for (y-1)^%d*(z-1)^%d %d 
branches detected", k,n-k,nops(tmp));
      break;
   end if;
   XB[n,k] := op(1,tmp);
   xB := subs(A=XB[n,k],xB);
```
end do;  
\nn := 'n': k := 'k':  
\nprint(f'This is f(Y,Z) with Y=(y-1) and Z=(z-1) : ');  
\n50r(f(R, J,Z), associateding);  
\nThis is f(Y,Z) with Y=(y-1) and Z=(z-1):  
\n
$$
\frac{1}{8} - \frac{1}{8} Y - \frac{1}{8} Z + \frac{3}{32} Y^2 + \frac{1}{8} Z Y + \frac{3}{32} Z^2 - \frac{1}{16} Y^3 - \frac{3}{32} Z Y^2 - \frac{3}{32} Z^2 Y
$$
  
\n $- \frac{1}{16} Z^3 + \frac{5}{128} Y^4 + \frac{1}{16} Z Y^3 + \frac{13}{192} Z^2 Y^2 + \frac{1}{16} Z^3 Y + \frac{5}{128} Z^4 - \frac{3}{128} Y^5$   
\n $- \frac{5}{128} Z Y^4 - \frac{1}{24} Z^2 Y^3 - \frac{1}{24} Z^3 Y^2 - \frac{5}{128} Z^4 Y - \frac{3}{128} Z^5 + \frac{7}{512} Y^6$   
\n $+ \frac{3}{128} Z Y^5 + \frac{421}{4608} Z^2 Y^4 + \frac{7}{576} Z^3 Y^3 + \frac{121}{4608} Z^4 Y^2 + \frac{3}{128} Z^5 Y$   
\n $+ \frac{7}{512} Z^6 - \frac{1}{128} Y^7 - \frac{7}{512} Z Y^6 - \frac{11}{512} Z^2 Y^5 + \frac{19}{2304} Z^3 Y^4 + \frac{19}{2304} Z^4 Y^3$   
\n $- \frac{11}{312} Z^5 Y^2 - \frac{7}{512} Z^6 Y - \frac{1}{128} Z^7 + \frac{9}{2048} Y^8 + \frac{1}{128} Z Y^7 + \frac{311}{31824} Z^2 Y^6$   
\n $- \frac{37}{3456} Z^3 Y^5 - \frac{1255}{27648} Z^4 Y^4 - \frac{37}{3456} Z^5 Y^3 + \frac{311}{13824} Z^6 Y^2 + \frac{1}{1$ 

$$
-\frac{1445 \cancel{2}^5 \cancel{r}^6}{13824} - \frac{1445 \cancel{2}^6 \cancel{r}^5}{13824} + \frac{161 \cancel{2}^7 \cancel{r}^4}{13824} + \frac{1487 \cancel{2}^8 \cancel{r}^3}{22648} + \frac{2959 \cancel{2}^4 \cancel{r}^8}{221184}
$$
\n
$$
-\frac{7 \cancel{2}^5 \cancel{r}^7}{1152} - \frac{629 \cancel{r}^6 \cancel{r}^6}{18432} - \frac{7 \cancel{2}^7 \cancel{r}^5}{1528} + \frac{2959 \cancel{2}^8 \cancel{r}^4}{221184} - \frac{1921 \cancel{2}^8}{331776} + \frac{763 \cancel{2}^6 \cancel{r}^7}{165888} - \frac{1921 \cancel{2}^8 \cancel{r}^5}{331776} + \frac{3003 \cancel{2}^6 \cancel{r}^8}{3981312} - \frac{2837 \cancel{2}^7 \cancel{r}^7}{165888}
$$
\n
$$
+\frac{8003 \cancel{2}^8 \cancel{r}^6}{3981312} + \frac{2173 \cancel{2}^7 \cancel{r}^8}{3981312} + \frac{2173 \cancel{2}^8 \cancel{r}^7}{3981312} + \frac{3784235 \cancel{2}^8 \cancel{r}^8}{191102976}
$$
\nSubstitute the values of Y and Z  
\nSubstitute the values of Y and Z  
\nSubstituting i = **subs**((Y = y - y 0, Z = z - z 0], \text{log } x B):\n
$$
\begin{bmatrix}\n\text{Subg}(\text{y z} := \text{subs}((Y = y - y 0, Z = z - z 0], \text{log } x B):\n\text{by } \text{g}(\text{y z} := \text{subs}((Y = y - y 0, Z = z - z 0], \text{log } x B):\n\text{by } \text{g}(\text{y z} := \text{sums}((Y = y - y 0, Z = z - z 0), \text{log } x B
$$

$$
+\frac{8003 (1-z)^8}{3981312}\left(1-y\right)^6 + \left(-\frac{9}{64} - \frac{947 (1-z)^2}{6912} + \frac{799 (1-z)^3}{6912}\right)
$$
  
\n
$$
-\frac{161 (1-z)^4}{13824} - \frac{7 (1-z)^5}{1152} - \frac{763 (1-z)^6}{165888} - \frac{2837 (1-z)^7}{165888}
$$
  
\n
$$
-\frac{2173 (1-z)^8}{3981312}\left(1-y\right)^7 + \left(-\frac{163}{1024} + \frac{9 z}{256} + \frac{277 (1-z)^2}{3456}\right)
$$
  
\n
$$
-\frac{1487 (1-z)^3}{27648} + \frac{2959 (1-z)^4}{221184} + \frac{1921 (1-z)^5}{331776} + \frac{8003 (1-z)^6}{3981312}
$$
  
\n
$$
-\frac{2173 (1-z)^7}{3981312} + \frac{3784235 (1-z)^8}{191102976}\left(1-y\right)^8
$$
  
\n
$$
exptmp := 3 (n+1) \ln(2) - \frac{(n+1) (s^2 + t^2)}{4 n} + \frac{1(n+1) (s^3 + t^3) \sqrt{\frac{1}{n}}}{4 n}
$$
  
\n
$$
+\frac{(n+1) (21 s^4 + 2 s^2 t^2 + 21 t^4)}{96 t^2}
$$
  
\n
$$
-\frac{1}{48 t^2}
$$
  
\n
$$
-\frac{(n+1) (9 s^5 + s^3 t^2 + s^2 t^3 + 9 t^5) \sqrt{\frac{1}{n}}}{576 t^3}
$$
  
\n
$$
+\frac{1}{\frac{(n+1) (81 s^7 - 26 s^5 t^2 + 53 s^4 t^3 + 53 s^3 t^4 - 26 s^2 t^5 + 81 t^7) \sqrt{\frac{1}{n}}}{576 t^3}
$$
  
\n
$$
+\frac{1}{27648 t^4} ((n+1) (3429 s^8 - 1
$$

Extract the terms which are responsible for the exponential growth and the ones leading to a normal approximation.

**> expgrowth := subs([s=0,t=0],convert(exptmp,polynom)); #domterms := expgrowth-(1/4)\*t^2-(1/4)\*s^2-I\*c\*t-I\*c\*s; domterms := expgrowth-(1/4)\*t^2-(1/4)\*s^2;**<br> $\frac{expgrowth := 3(n+1)\ln(2)}{n+1}$ domterms = 3 (n+1)  $\ln(2) - \frac{t^2}{4} - \frac{s^2}{4}$ 

**> mtaylor(subs([y=Y+1,z=Z+1],subs(x=fyz,-F/(diff(H,x)))),[Y=0,Z=** Compute the other factor of the integrand: -F/(y\*z\*H\_x) without  $y^*z$  in denominator! (extract  $[x^(n-1)] y^(n-1) z^(n-1)]$ ) **0],N+1):**

**(2.9)**

**> (2.10) sort(%,[Z,Y],ascending); expand(subs(yzsubs,subs([Y=y-1,Z=z-1],%))): sort(%,n); Pnst := convert(gdev(%,n=infinity,N-2),polynom);** Expansion in n, careful: square-roots in n **NORD := N:**

$$
X' := \text{exptyp-domterms:}
$$
\n
$$
\text{imply}, \text{NOR Dev}(\text{Pats}^*) = \text{signating } \text{min}(\text{X}) \cdot \text{K-1} = \text{convert}(\%,\text{polynom}),
$$
\n
$$
\frac{1}{8} + \frac{1(s^2 + t^2)}{32\sqrt{n}} + \frac{-3s^6 - 6s^3t^3 - 3t^6 + 21s^4 + 2s^2t^2 + 21t^4}{768n} \qquad (2.11)
$$
\n
$$
= \frac{1}{3072 \, n^{3/2}} \left(1 \left(s^9 + 3 \, s^6 \, t^3 + 3 \, s^3 \, t^6 + t^9 - 21 \, s^7 - 2 \, s^5 \, t^2 - 21 \, s^4 \, t^3 - 21 \, s^3 \, t^4 - 22 \, s^5 \, t^3 - 21 \, s^2 \, t^4 - 22 \, s^5 \, t^3 - 21 \, s^2 \, t^4 - 22 \, s^5 \, t^3 - 21 \, s^2 \, t^3 + 22 \, t^5 \, t^3 + 8 \, s^2 \, t^2 + 8 \, s^2 \, t^3 + 72 \, t^5 \, t^3 + 147456 \, t^2 \, (3 \, s^{12} - 126 \, s^{10} + 12 \, s^9 + (-24 \, t^5 + 960 \, t^3) \, s^5 - (-126 \, t^6 + 886 \, t^4 + 224 \, t^2) \, s^4 + (12 \, t^9 - 252 \, t^7 + 960 \, t^5) \, s^3 + (-126 \, t^6 + 886 \, t^4 + 224 \, t^2) \, s^4 + (12 \, t^9 - 252 \, t^7 + 960 \, t^5 - 1664 \, t^3) \, s^3 + (-126 \, t^6 + 886 \, t^4 + 224 \, t^2) \, s^4 + 38 \, t^6 \, (t^6 - 42 \, t^4 + 435 \, t^2 - 992) \right) + \frac{1}{2949120 \, n^{5}/2}
$$

 $\overline{\phantom{a}}$ 

$$
-1476480 t3 + 1608960 t2) s6 + 360 t3 (t8 - 69 t6 + 864 t4 - 3296 t2+  $\frac{8960}{3}$ ) s<sup>5</sup> + (945 t<sup>12</sup> - 39870 t<sup>10</sup> + 405135 t<sup>8</sup> - 1476480 t<sup>6</sup>  
+ 4298880 t<sup>4</sup>) s<sup>4</sup> + (-54 t<sup>35</sup> + 3780 t<sup>3</sup> - 80010 t<sup>11</sup> + 645120 t<sup>9</sup>  
- 2171520 t<sup>7</sup> + 1075200 t<sup>5</sup>) s<sup>3</sup> + 90 t<sup>6</sup> (t<sup>8</sup> - 58 t<sup>6</sup> + 659 t<sup>4</sup> + 1968 t<sup>2</sup>  
-  $\frac{53632}{3}$ ) s<sup>2</sup> - 9 t<sup>8</sup> (t<sup>10</sup> - 105 t<sup>8</sup> + 3645 t<sup>6</sup> - 50265 t<sup>4</sup> + 259680 t<sup>2</sup>  
- 365760) + O( $\frac{1}{n^7/2}$ )  
• terms := [op(tintat (h) + 3645 t<sup>6</sup> - 50265 t<sup>4</sup> + 259680 t<sup>2</sup>  
- 365760)] + O( $\frac{1}{n^7/2}$ )  
• terms := [op(t) + 1640 t<sup>2</sup> + 1640  
• t<sup>2</sup> + 1640 t<sup>2</sup> + 1640  
• t<sup>2</sup> + 1640 t<sup>2</sup> + 1640  
• t<sup>2</sup> + 1640 t<sup>2</sup> + 1640  
• t<sup>2</sup> + 1640 t<sup>2</sup> + 1640 t<sup>2</sup>
$$

```
 #case without n
       prefac := 1;
       ordn := 1;
       stpart := tmp;
   else 
       prefac := op(1,tmp);
       ordn := op(3,tmp);
       stpart := expand(op(2,tmp));
   end if;
   if not evalb(whattype(stpart)=`+`) then
       liststpart := [stpart];
   else
       liststpart := [op(stpart)];
   end if;
   liststpart;
   if nops(tmp) > 3 then
       printf("ERROR: tmp has more then 3 terms!");
       break 
   end if;
   cur := 0;
   for tt in liststpart do
       sdeg := degree(tt,s);
       tdeg := degree(tt,t);
       cur := cur + intvalshift(sdeg)*intvalshift(tdeg)*
   tt/s^sdeg/t^tdeg; 
   end do:
   sdeg,tdeg,cur,prefac,ordn;
   cur := simplify(cur*prefac*ordn);
   subexpasy := subexpasy + cur;
   end do:
   subexpasy := map(simplify@(x->x/(2*Pi*I)^2),subexpasy) assuming
n::posint;<br>
subexpasy = \frac{1}{32} - \frac{1}{16\sqrt{\pi}\sqrt{n}} + \frac{1}{32\pi n} + \frac{1}{128\sqrt{\pi} n^{3/2}} + \frac{17}{576\pi n^2}(2.12)
    -\frac{1}{2048\sqrt{\pi} n^{5/2}} + \frac{481}{2304\pi n^{3}}The main result: The asymptotics of [x^{\wedge}(n) y^{\wedge}(n-1) z^{\wedge}(n-1)]F(x,y,z)> 
asyn := simplify(exp(expgrowth))*(subexpasy) assuming 
n::posint;<br>asyn = 2^{3n+3} \left( \frac{1}{32} - \frac{1}{16 \sqrt{\pi} \sqrt{n}} + \frac{1}{32 \pi n} + \frac{1}{128 \sqrt{\pi} n^{3/2}} + \frac{17}{576 \pi n^{2}} \right)(2.13)
```

$$
\begin{bmatrix}\n-\frac{1}{2048\sqrt{\pi} n^{5/2}} + \frac{481}{2304\pi n^{3}} \\
\end{bmatrix}
$$
\nand a simplified expression  
\n> simplify(exp(exp(x))/8)\*(map(x-8\*x, subexpasy)) assuming  
\nn::posit;  
\n
$$
8^{n} \left( \frac{1}{4} - \frac{1}{2\sqrt{\pi} \sqrt{n}} + \frac{1}{4\pi n} + \frac{1}{16\sqrt{\pi} n^{3/2}} + \frac{17}{72\pi n^{2}} - \frac{1}{256\sqrt{\pi} n^{5/2}} + \frac{481}{288\pi n^{3}} \right)
$$
\n(2.14)